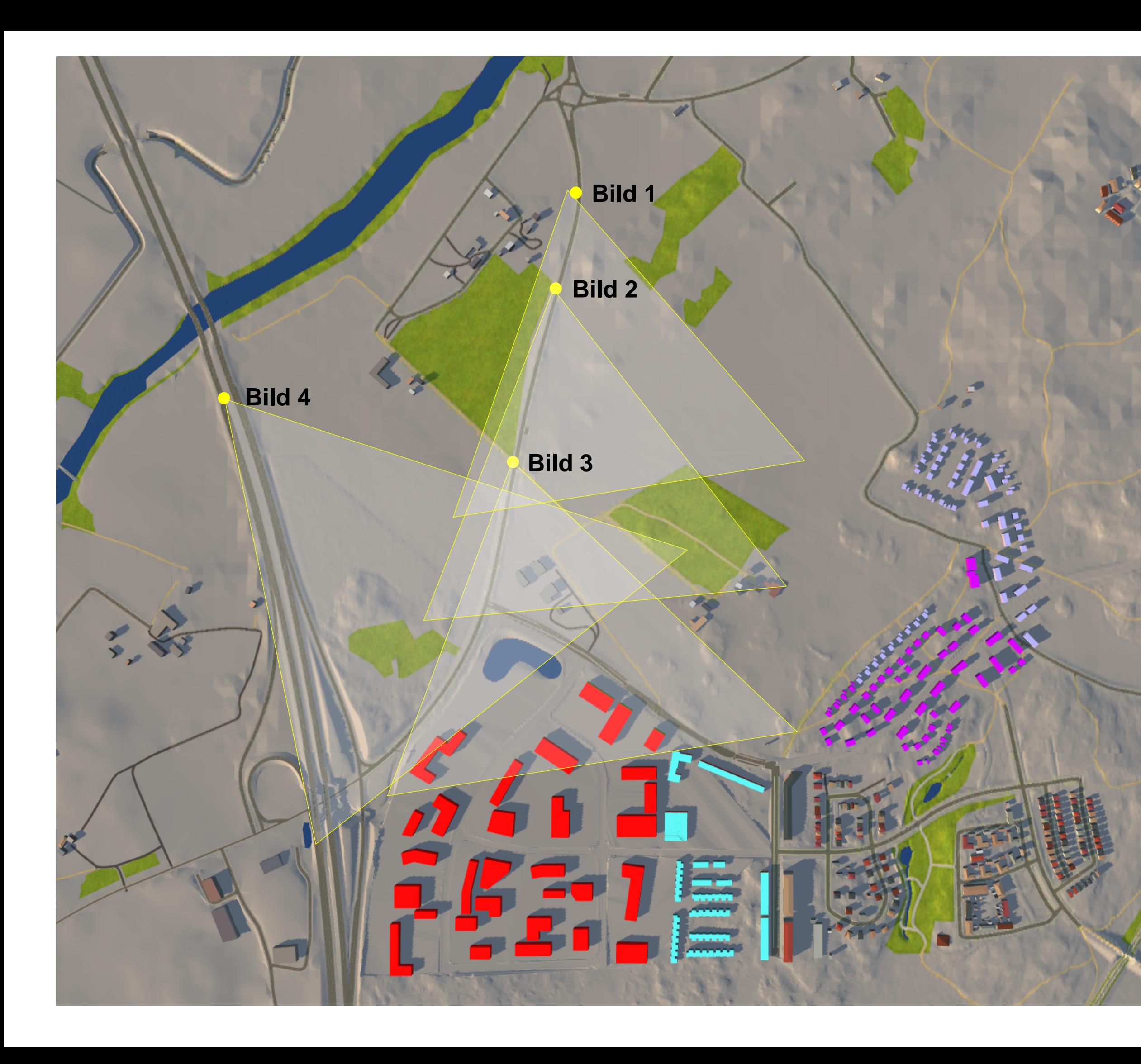

Skolplanen Fullerö<br>Siktstudier<br>Översikt

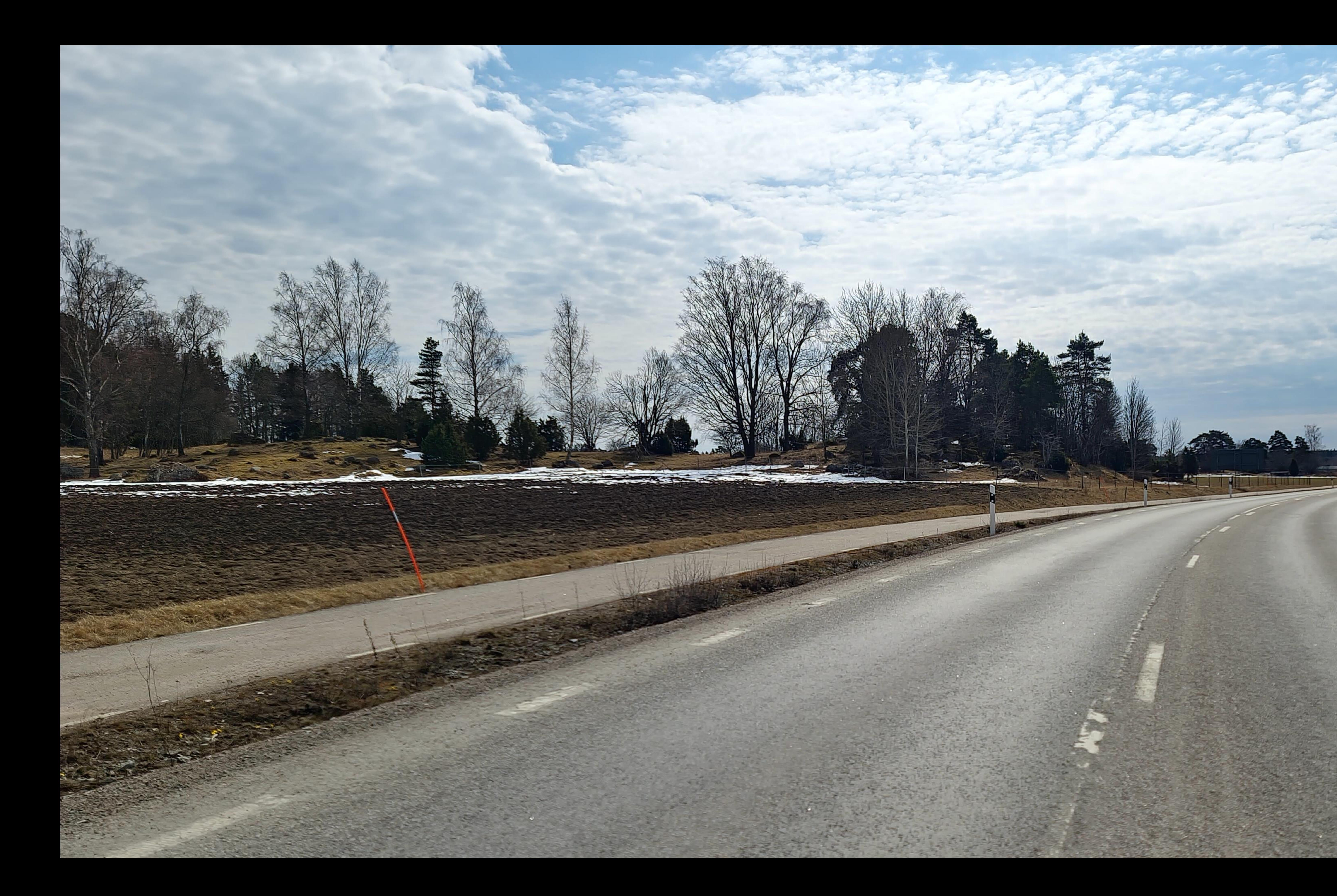

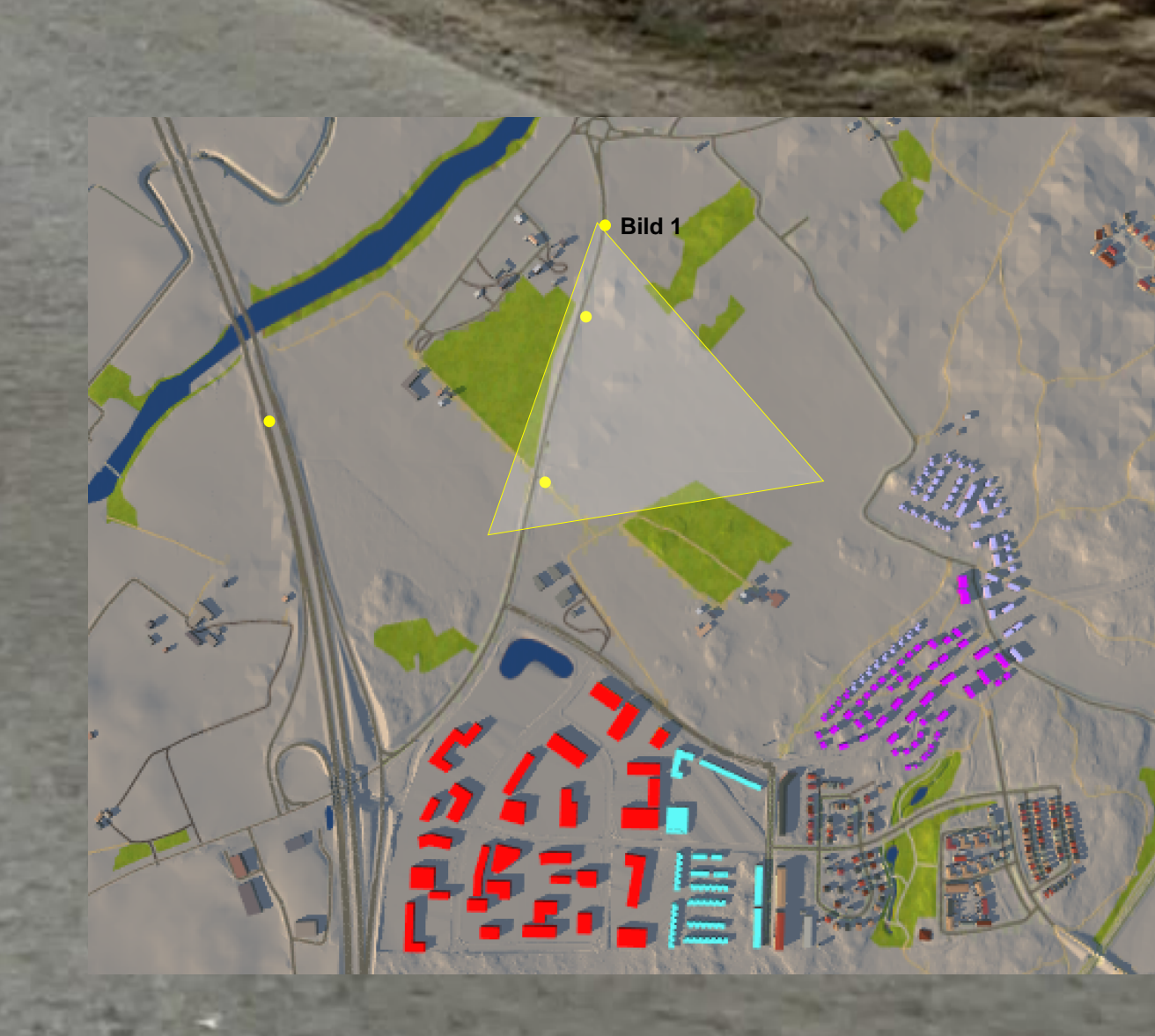

Skolplanen Fullerö Siktstudier Bild 1 - Nuläge

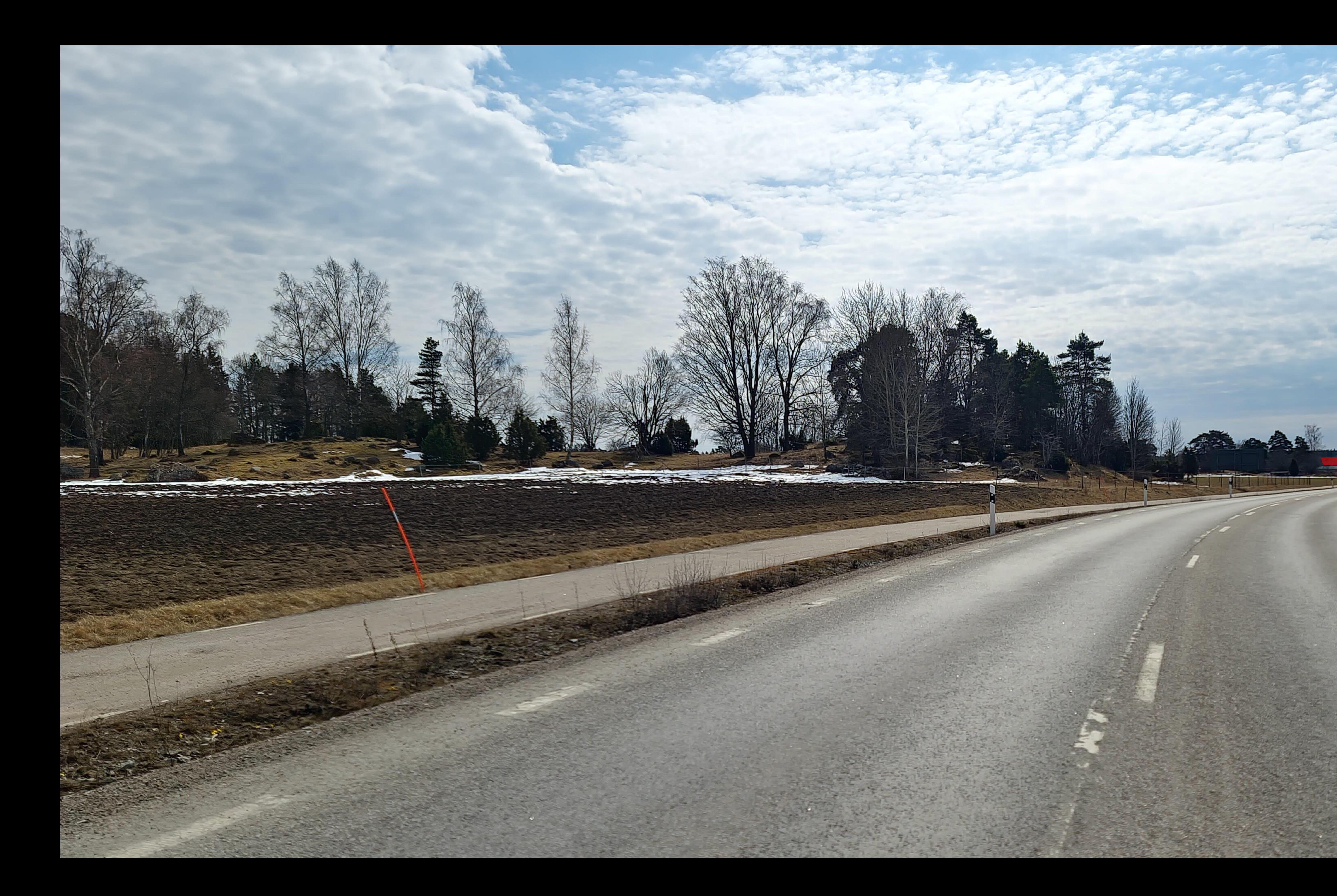

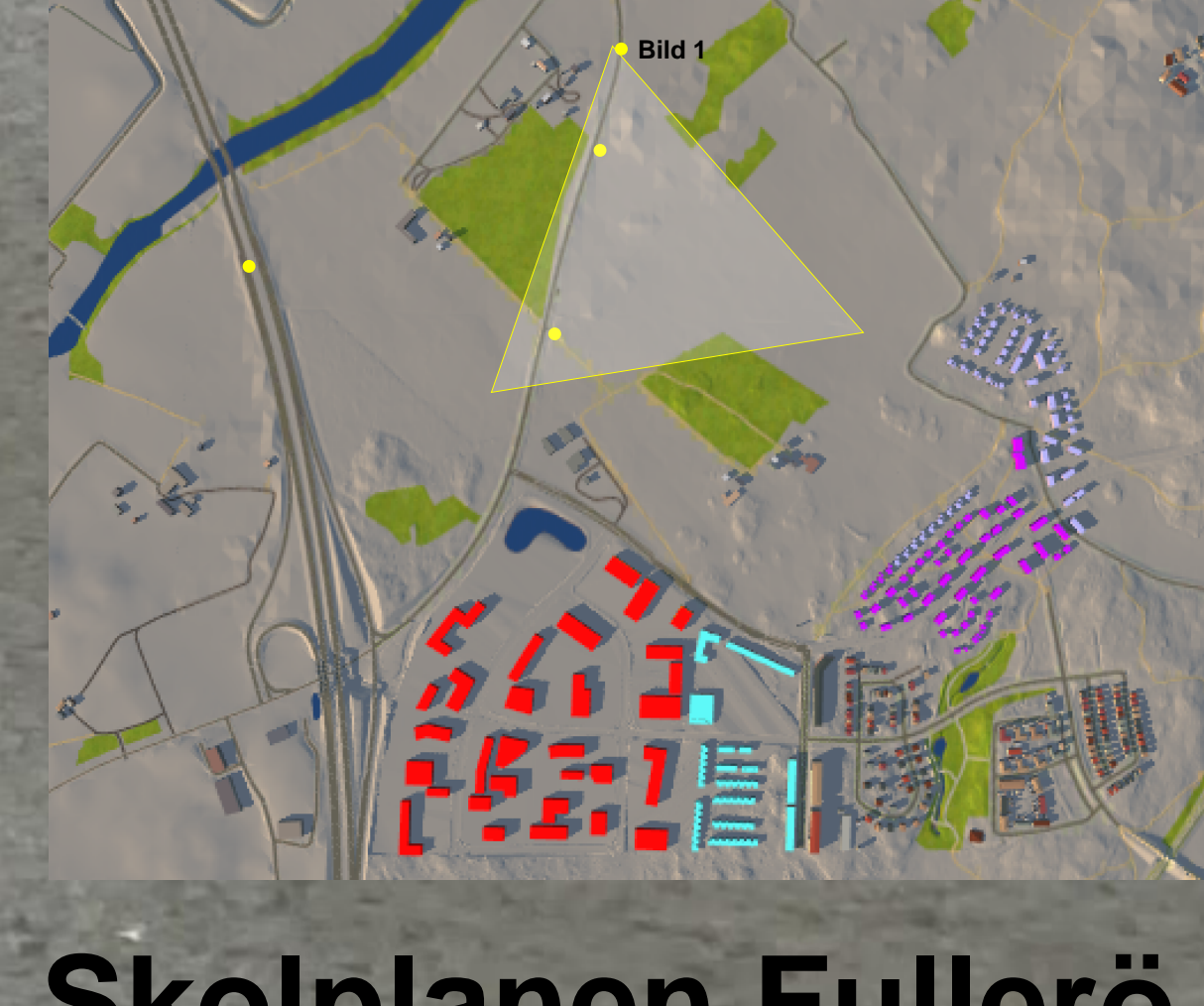

Skolplanen Fullerö Siktstudier Bild 1 - Efter Färger

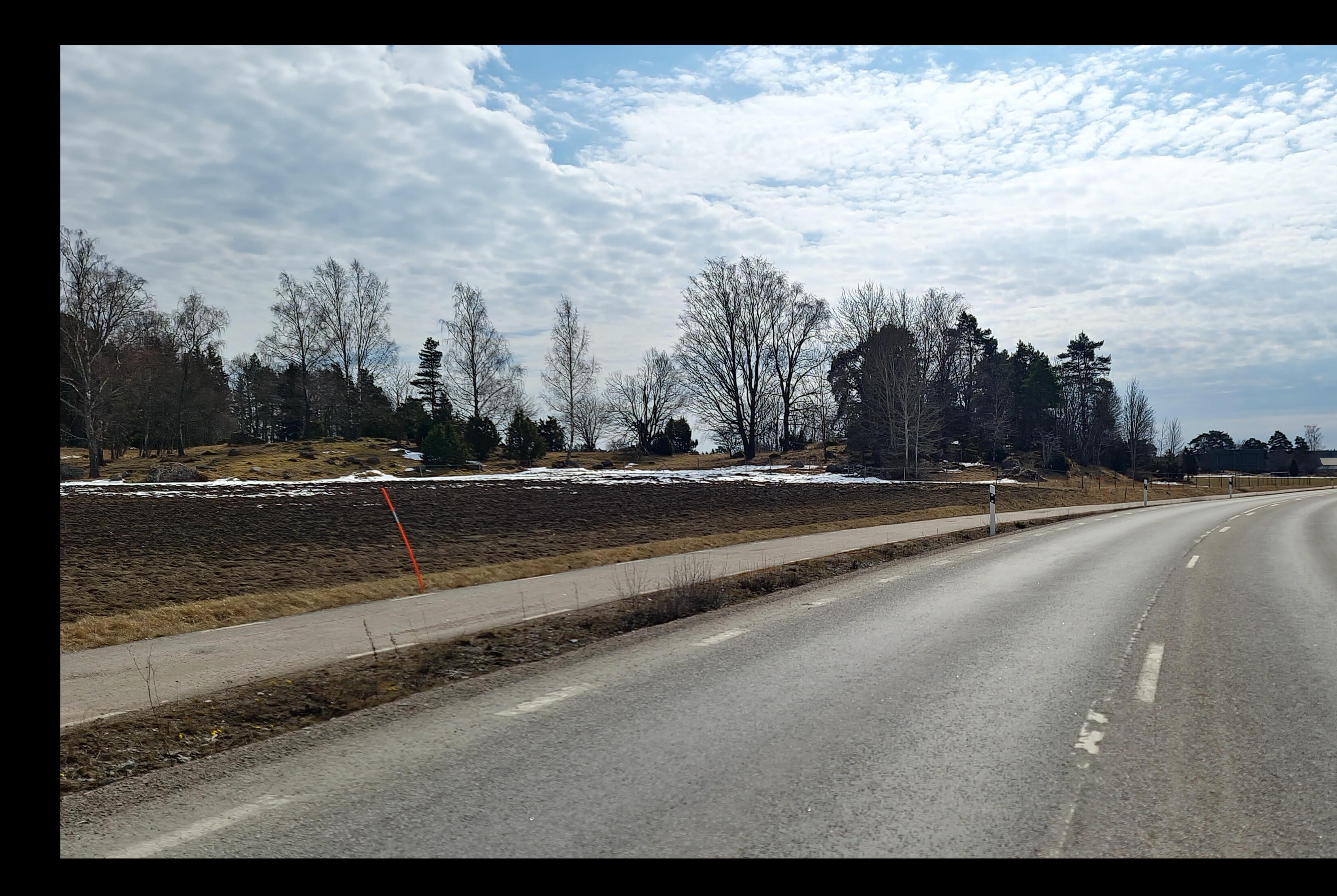

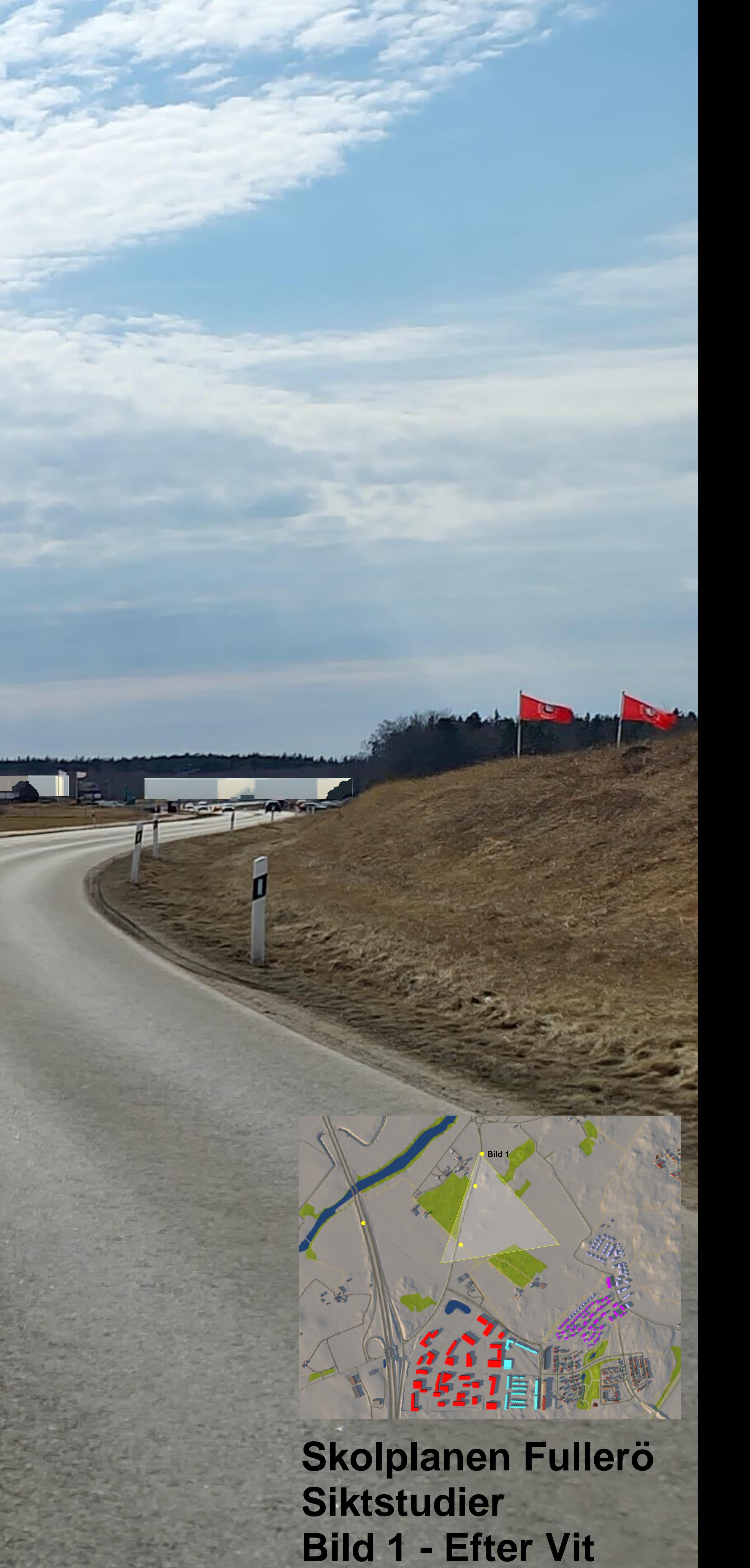

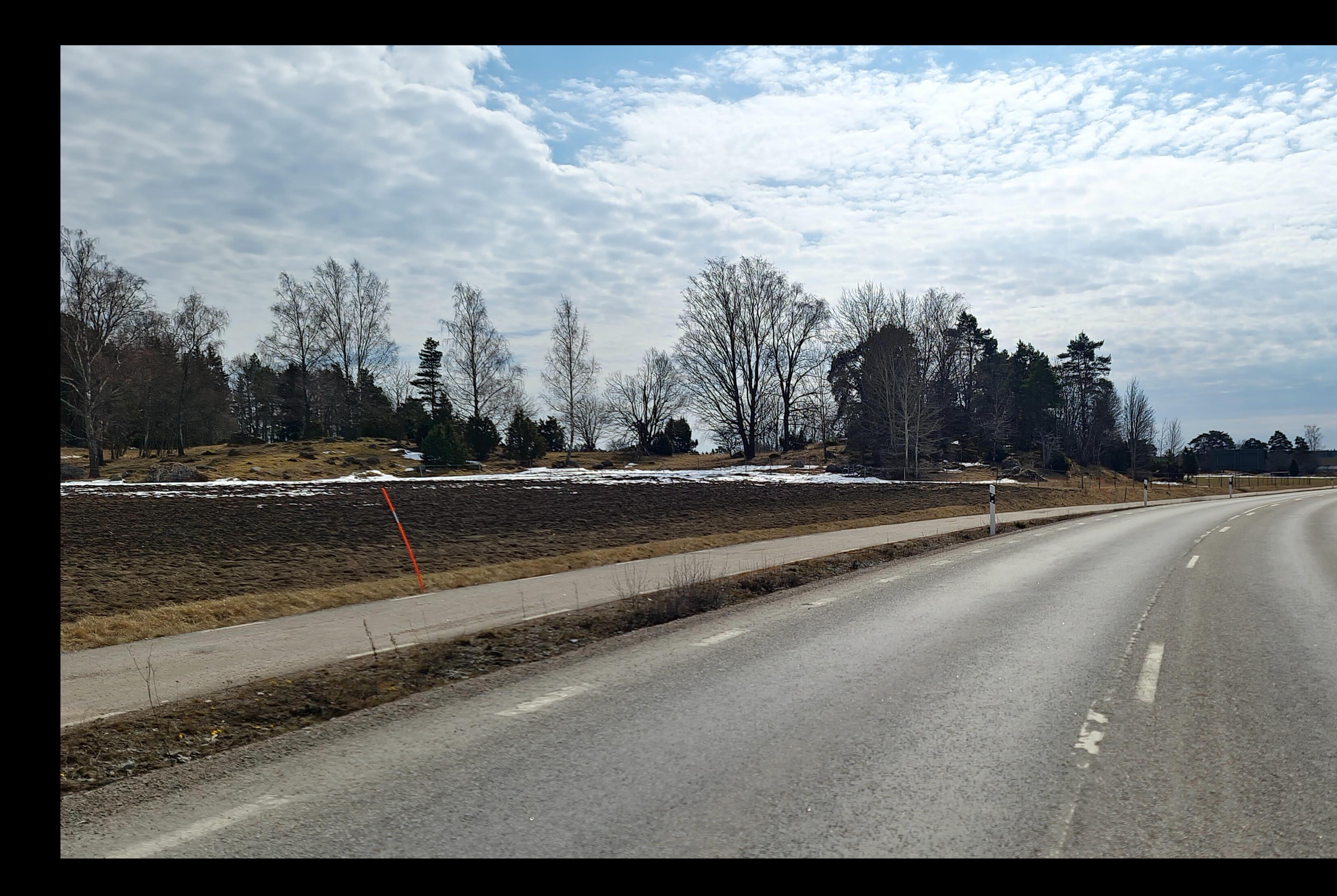

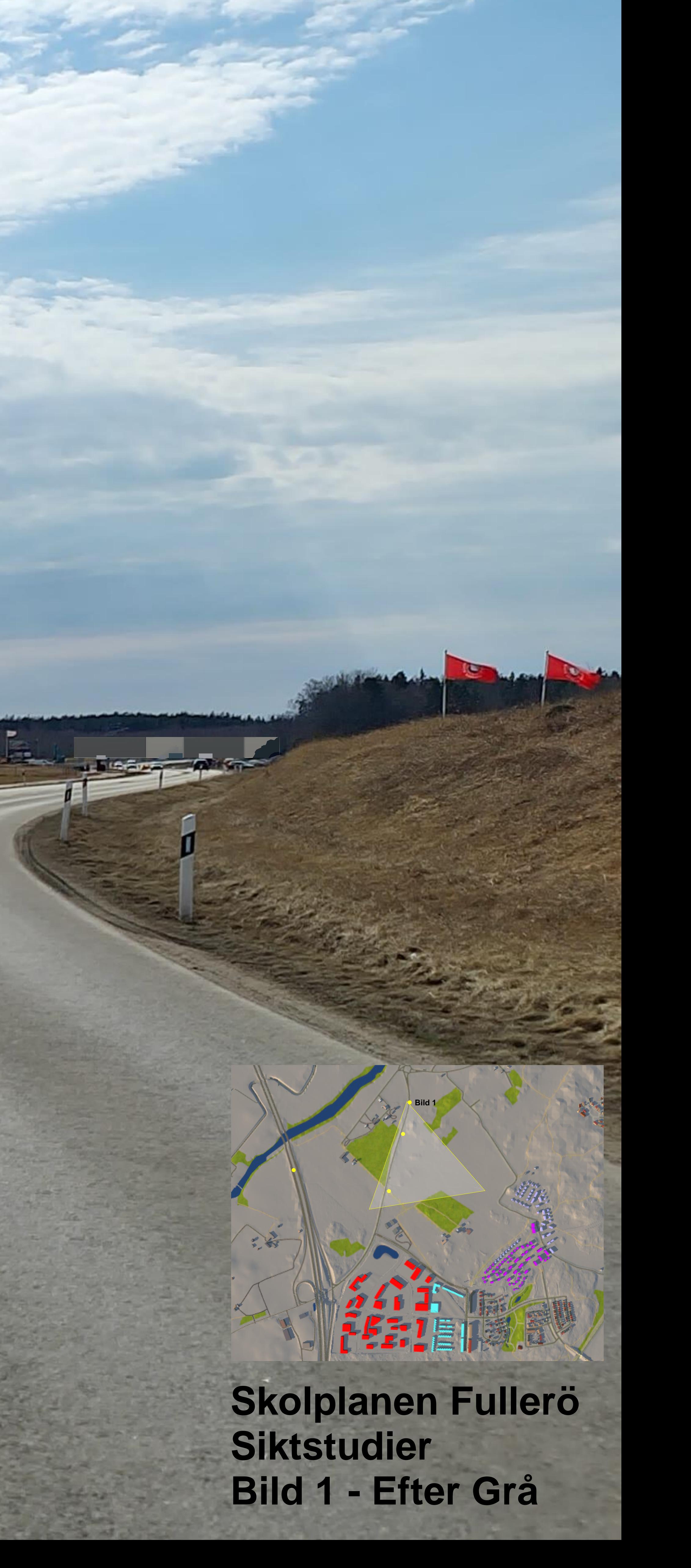

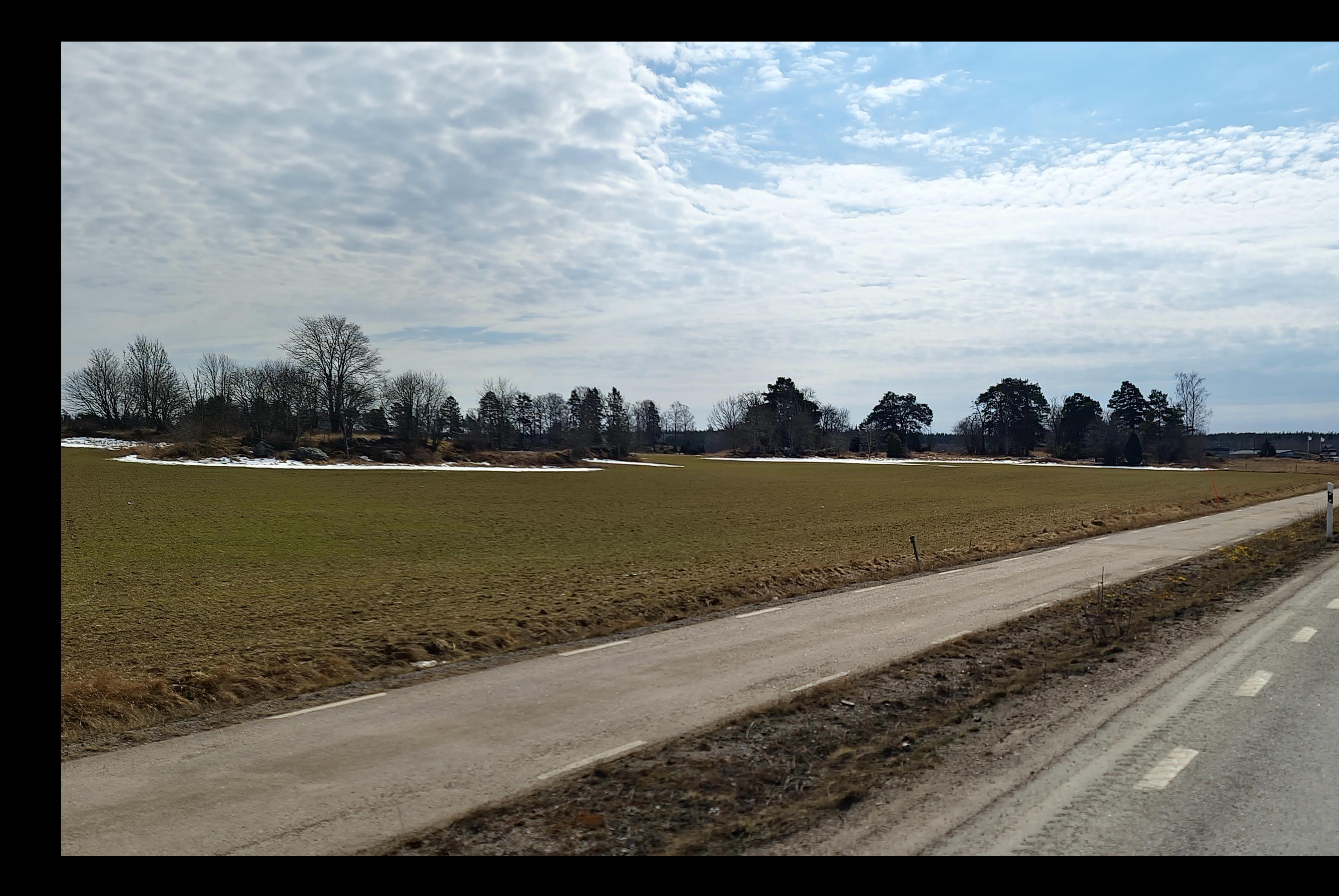

![](_page_5_Picture_1.jpeg)

whose off them

Skolplanen Fullerö<br>Siktstudier<br>Bild 2 - Nuläge

![](_page_6_Picture_0.jpeg)

![](_page_6_Picture_1.jpeg)

whose with them

Skolplanen Fullerö<br>Siktstudier<br>Bild 2 - Efter Färg

![](_page_7_Picture_0.jpeg)

![](_page_7_Picture_1.jpeg)

 $\sim$   $\sim$   $\sim$ 

when the films

Skolplanen Fullerö<br>Siktstudier<br>Bild 2 - Efter Vit

![](_page_8_Picture_0.jpeg)

![](_page_8_Picture_1.jpeg)

whose off them

Skolplanen Fullerö<br>Siktstudier<br>Bild 2 - Efter Grå

![](_page_9_Picture_0.jpeg)

![](_page_9_Picture_1.jpeg)

Skolplanen Fullerö<br>Siktstudier<br>Bild 3 - Nuläge

 $\mathbb{Z}_{\leq n}$ 

![](_page_10_Picture_0.jpeg)

![](_page_10_Picture_1.jpeg)

![](_page_11_Picture_0.jpeg)

## Skolplanen Fullerö<br>Siktstudier<br>Bild 3 - Efter Vit

Agricultura

![](_page_12_Picture_0.jpeg)

![](_page_12_Picture_1.jpeg)

![](_page_13_Picture_0.jpeg)

![](_page_13_Picture_1.jpeg)

Skolplanen Fullerö<br>Siktstudier Bild 4 - Nuläge

77

![](_page_14_Picture_0.jpeg)

![](_page_14_Picture_1.jpeg)

Skolplanen Fullerö<br>Siktstudier<br>Bild 4 - Efter Färger

![](_page_15_Picture_0.jpeg)

![](_page_15_Picture_1.jpeg)

Skolplanen Fullerö<br>Siktstudier<br>Bild 4 - Efter Vit

![](_page_16_Picture_0.jpeg)

![](_page_16_Picture_1.jpeg)

Skolplanen Fullerö<br>Siktstudier<br>Bild 4 - Efter Grå